**Courier for Quick Base**

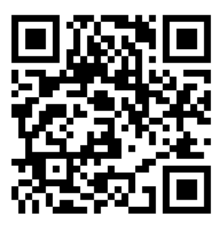

## **Improve your workflow when sending emails from your Quick Base application(s)**

## Highlights of Courier for Quick Base

- Send emails with data from **one or more tables** from your Quick Base application to NON Quick Base users
- $\checkmark$  Configure your email configuration with email subject, body, attachments, To, CC, BCC, Reply to and From email addresses. Use our new **Courier Configurator** to configure the email configurations in the Juiced Cloud.
- Send out emails from **your mail server** or our reputed mail servers to guarantee email delivery
- $\checkmark$  Add attachments to your email from
	- o Generic attachments: file(s) specific to your email configuration. These attachments will be the same for all the emails that you will be sending out from this configuration
	- o File attachment field(s) from one or more tables: these attachments will vary for each Quick Base record processed by Courier
	- o File(s) stored in Amazon S3: these attachments will vary as well
- $\checkmark$  Customize the email subject and body message using HTML and include field(s) from your Quick Base table. You can also include a subtable in the email body message with data from another table and customize the format of that subtable (see subtable sample on back)
- $\checkmark$  Track the date and time the email was sent in a field on a table in your Quick Base application
- **Monitor** email activities from a table in your Quick Base application and get notified on failures
- $\checkmark$  Email delivery options
	- o **Triggered:** Email can be sent out based upon a triggering event from your table. You can also use grid edit to update multiple records to send an email to each record that was modified
	- o **On-Demand:** Send out emails when you need to with a click of a button. You can create a report of records with custom filtering criteria to identify the records to be processed
	- o **Schedule** delivery of emails on a daily, weekly, monthly basis. Similar to "on-demand" you can create a report to filter the records to be processed and you can also choose the time of the day to execute
- **NEW – Customized Embedded Reports can now be i**ncluded within the message of your email. Control column headers, border colors, font size, sorting, grouping, subtotals and table width.

For more information contact: [info@juicedtech.com](mailto:info@juicedtech.com) **631-617-5060**  [www.juicedtech.com](http://www.juicedtech.com/) 

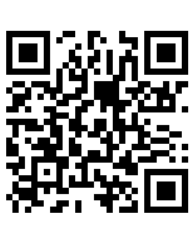

**DEMO**

Powered by

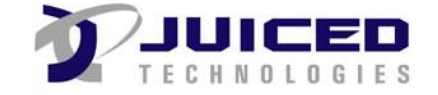

© Copyright 2018 Courier. All rights reserved

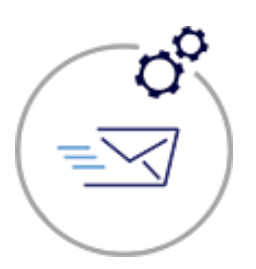

**Courier for Quick Base**

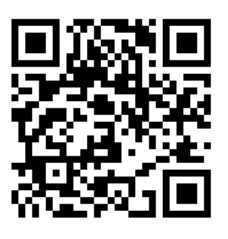

## Subtable sample in the email message body

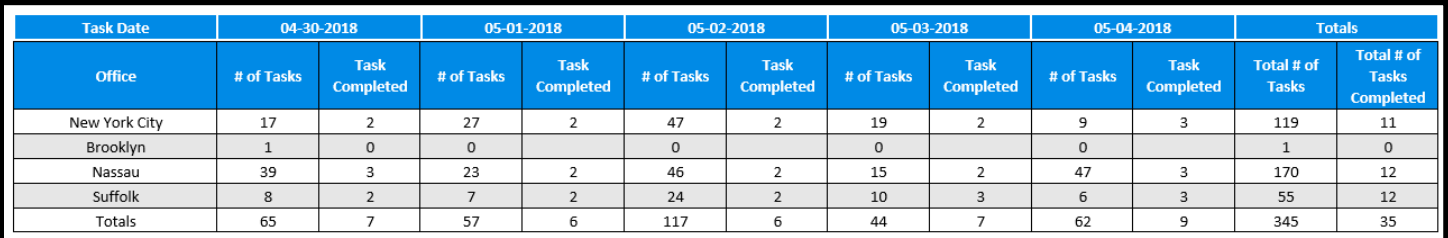

## Courier Configurator dashboard (\*NEW)

We have recently introduced the Courier Configurator to allow you to manage your Courier configurations easily. \*Available from our Juiced Cloud.

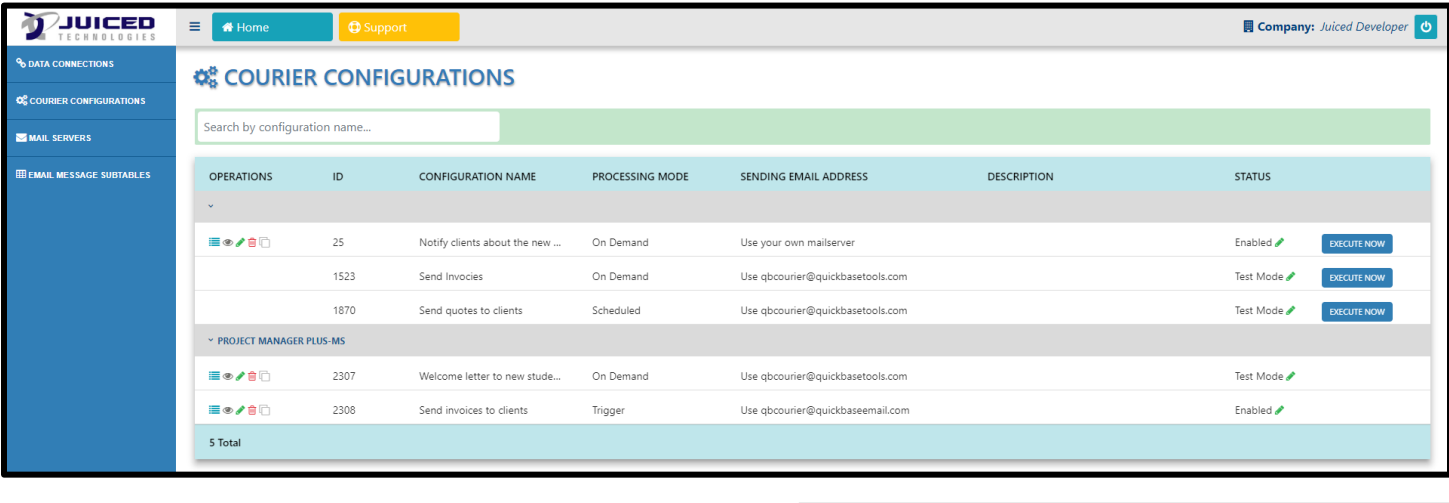

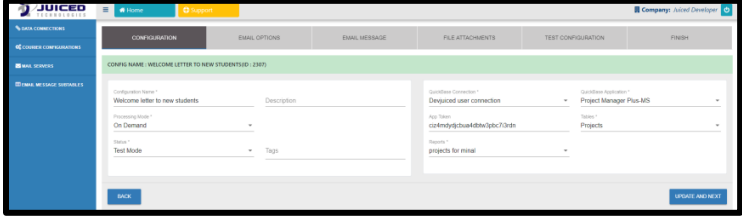

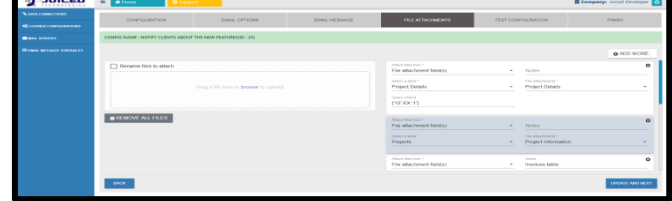

For more information contact: [info@juicedtech.com](mailto:info@juicedtech.com) **631-617-5060**  [www.juicedtech.com](http://www.juicedtech.com/) 

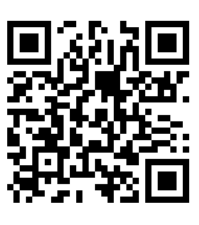

**DEMO**

Powered by

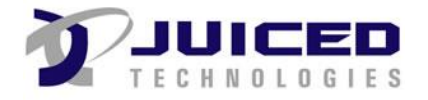

© Copyright 2018 Courier. All rights reserved